# **OCI**

Documento aquí los distintos elementos que cree bajo el programa "Always free"

## **Instances**

Se pueden repartir, siempre que sean instancias AMD:

\* Máximo de 4 VMs \* Máximo de 4 cores de CPU \* Máximo de 24 GB de RAM

1. Login en OCI

<https://idcs-5f67c625dc9a434bbf9fa6c5f9264ad8.identity.oraclecloud.com/ui/v1/signin>

2. Teclear "instances" en la barra de búsqueda y hacer click en el resultado ofrecido

<https://cloud.oracle.com/compute/instances?region=eu-frankfurt-1>

3. Click botón "CREATE INSTANCE"

Name: k8s1

TODO: completar

Las IPs públicas se han cambiado

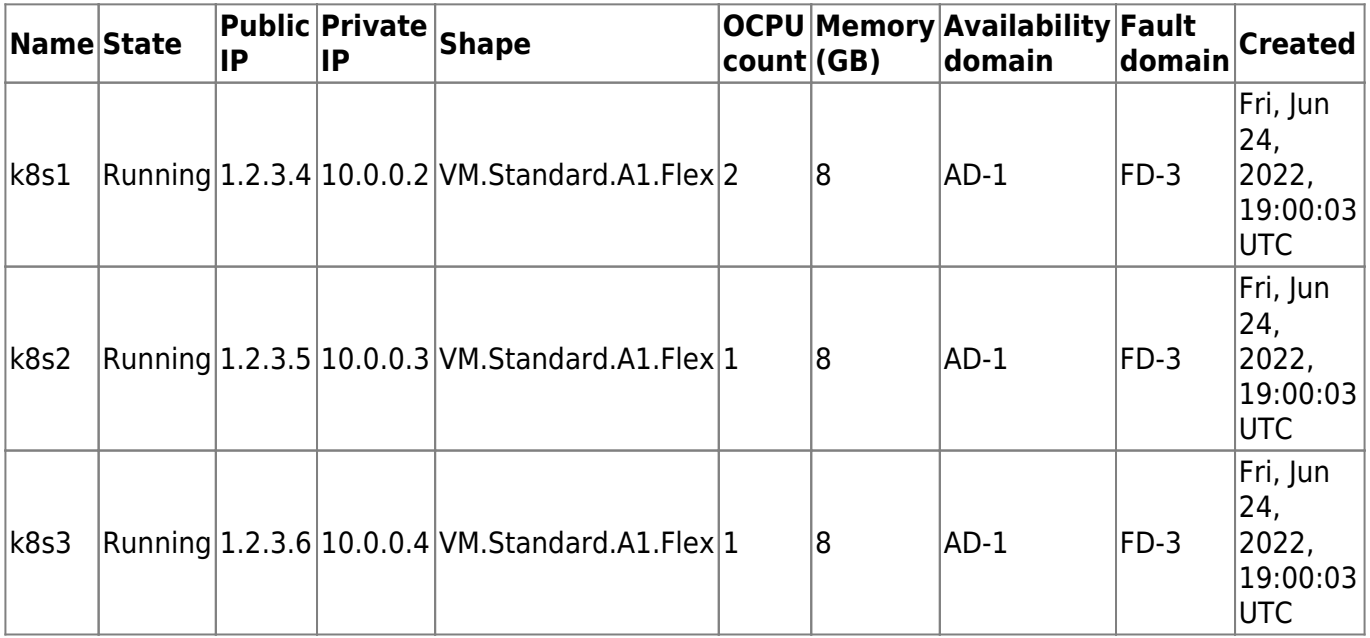

Cada una tiene un boot volume de 65 GB (sin disco adicional de datos), para estar lo más cerca posible del límite de 200 GB.

A diferencia del load balancer, una vez terminado el período de pruebas, se pueden destruir y crear VMs, lo cual mola.

# **VNC**

Se creó una VNC siguiendo el asistente.

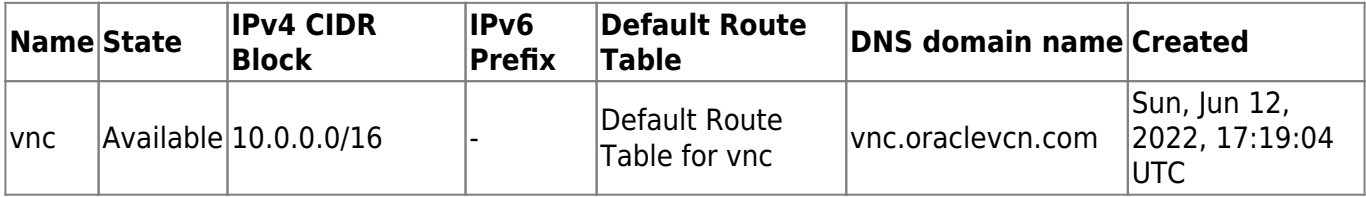

### **Route Rules**

Entiendo que creada por defecto, pero la documento por si Ascaso

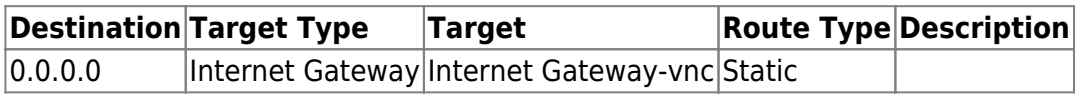

# **Load balancer**

**OJO**: una vez pasa el período de prueba gratix NO se pueden modificar, por lo que es MUY arriesgado confiar en este servicio. Por ejemplo si el puerto del ingress controller cambia del 32386 no se pueden añadir/eliminar backends al backend set

Oracle cloud ofrece por la patilla y para siempre un balanceador de capa 4 con IP pública y estática.

Resumen de máquinas, nombres, IPs, etc. (las IPs públicas están cambiadas)

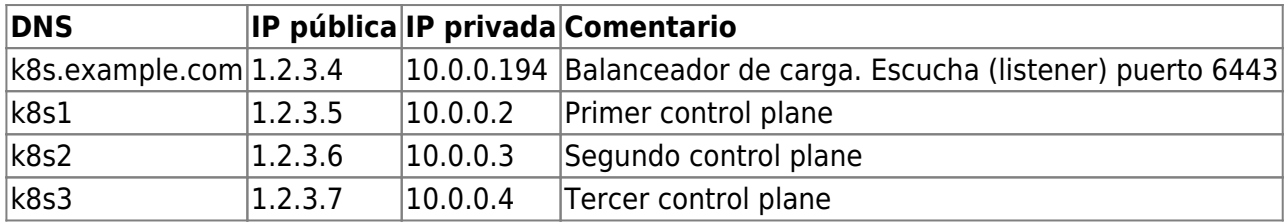

A continuación documento los distintos listeners que configuré para kubernetes

La IP pública se ha cambiado

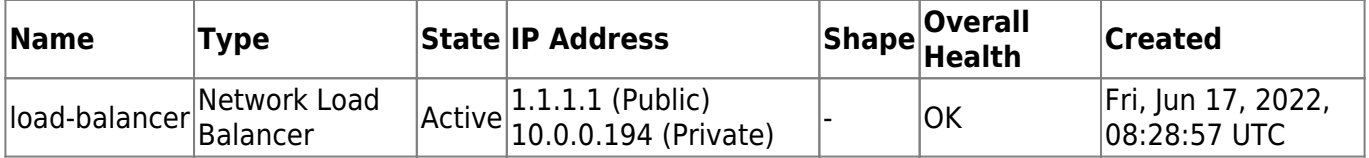

### **listener-kube-apiserver**

### **Listener**

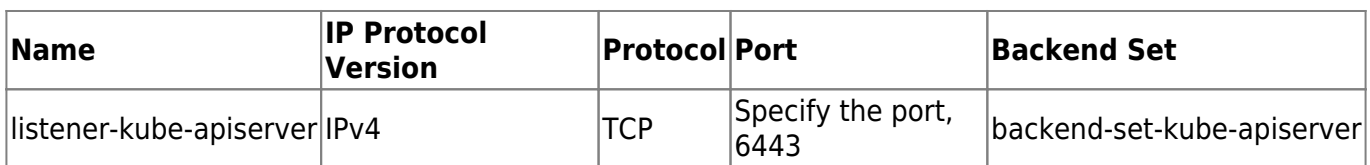

### **Backend set**

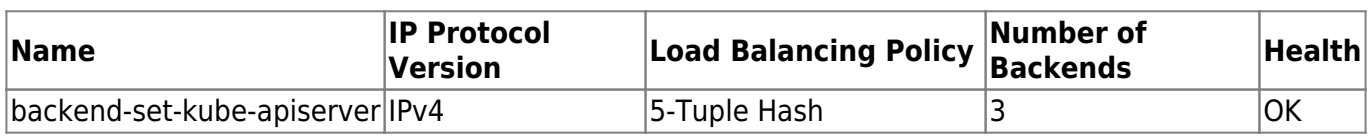

### **Backends**

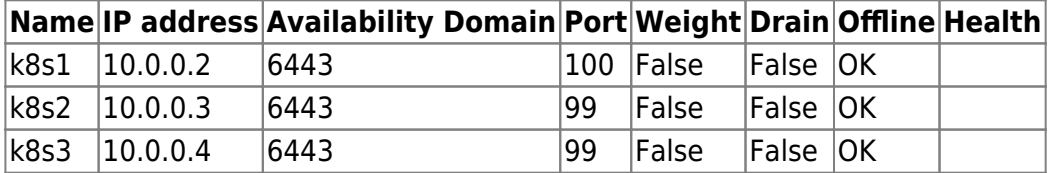

### **listener-ingress-nginx-controller-http**

#### **Listener**

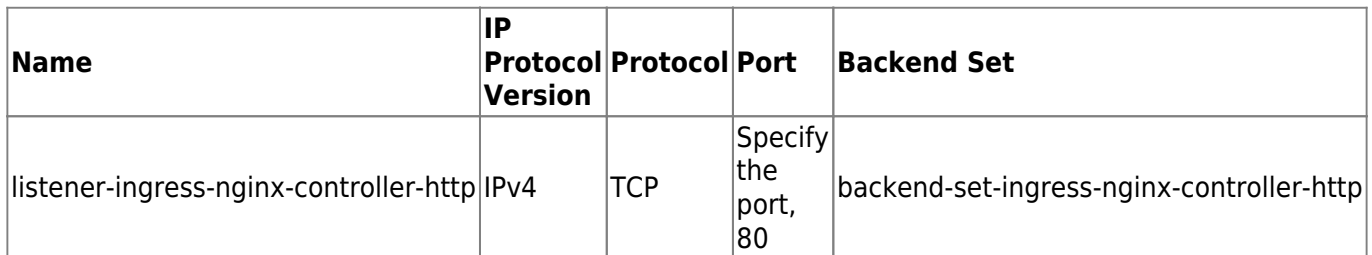

#### **Backend set**

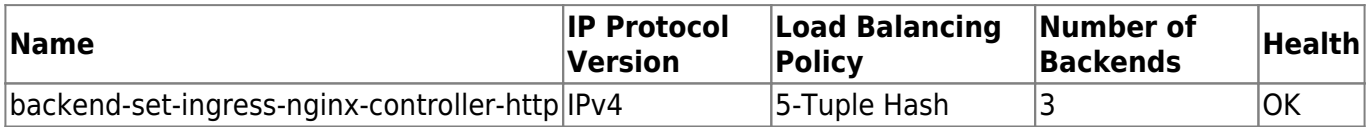

### **Backends**

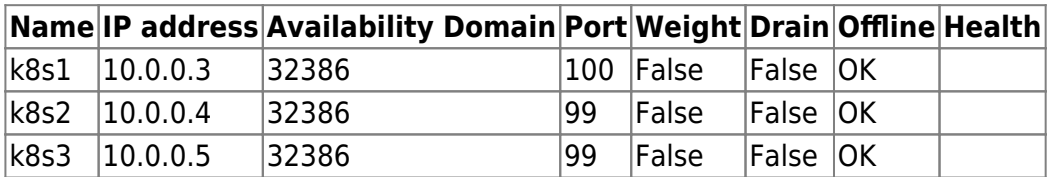

### **listener-ingress-nginx-controller-https**

#### **Listener**

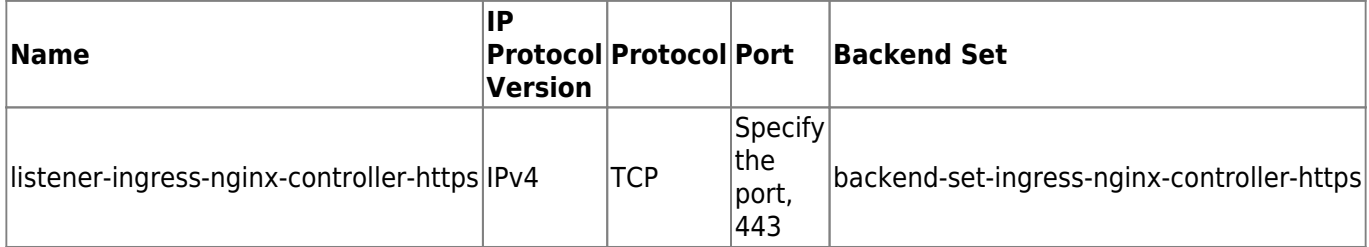

### **Backend set**

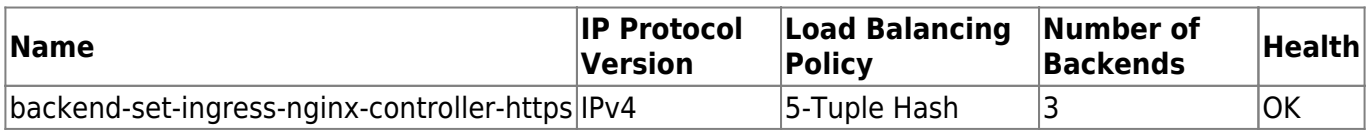

### **Backends**

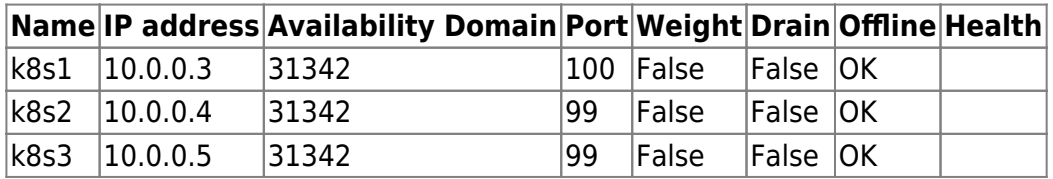

## **Security list**

Se creó una VNC siguiendo el asistente.

El load balancer usa la subnet pública, "Public Subnet-vnc".

Esta tiene una security list, que hay que retocar para que:

- No permita conexiones desde la DMZ al listener kube-apiserver
- Permita que lleguen los health check del load balancer a los nodos

Las IPs púbicas son inventadas

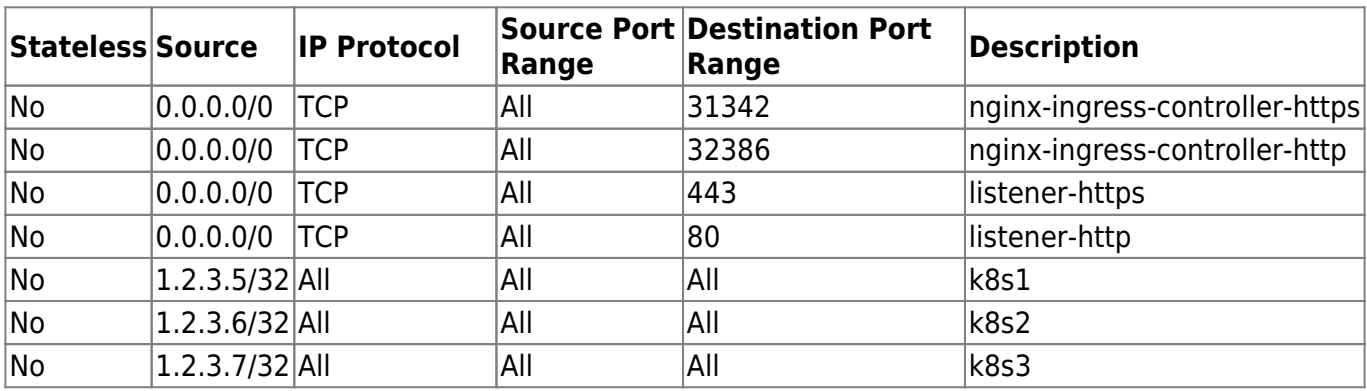

Seguramente se puede restringir una miaja, pero así funciona.

Como se juega también con los listeners no es tab abierta como parece. Por ejemplo desde la DMZ NO se llega al puerto 31342 (porque no hay listener publicado).

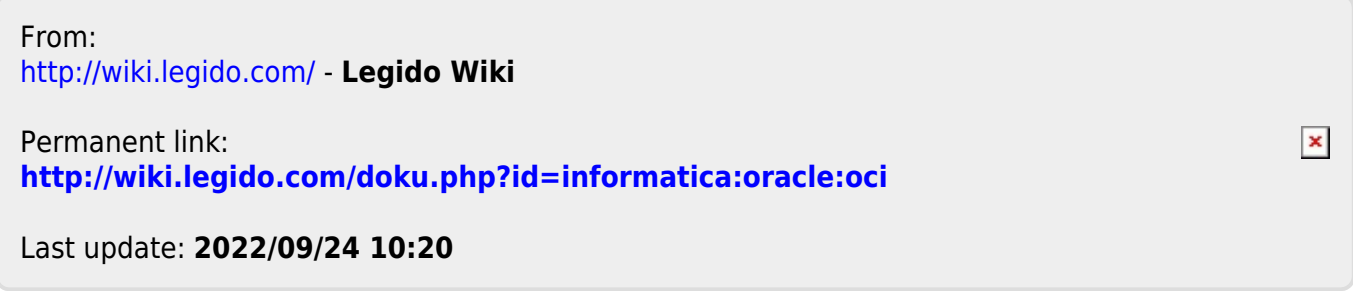